# **ACTIVITY REPORT**

# 1. Title of Activity:-

Workshop on Computerized Presentation techniques By- Graphics Designer Ajinkya Daiv.

# 2. **<u>Date & venue:</u>** – 1<sup>st</sup> February 2019

Kalaprabodhini's institute of design, Kolhapur.

### 3. Outcomes of activity:

- The main motto was to introduce the various types of software's available in market for
  presentation techniquesbut which one is suitable for students to present their drawing in front of
  jury or client, in which will explore the creative horizon of the budding interior designing
  students.
- Learning something new is always an exciting part for students which helped them perform the tasks under the guidance of professional person, they also got to know how to interact cope up with professionals.
- Students got to know the creative self-expression with help of new software, which they can implement in their projects & in execution of design part later.
- As an outcome of the workshop practicing & performing rendering intheir projects style proved to be helpful in improving quality of design as well as drawing of students.
- Getting live demo's, face to face tips & guidance from veteran Graphic designerMr. AjinkyaDaiv sir was a dream coming true for everyone out there which boosted the enthusiasm towards Presenting their own drawing.

#### 4. Description of activity:

- Distribution the software to the students which one is needed for the presentation techniques workshop in the students 1days before the workshop.
- Warm welcome of the external visitor & conductor of the workshop the veteran Graphic designerMr. Ajinkya Daiv sir &his introduction by art. Saroj Joshi.
- Students got addressed by Daiv sir regarding presentation workshop.
- Students performed primary tasks of how to handle the software. With help of easy tools etc.
- Students useand work on one similar image to know the exact the tools which is new for them.
- Graphic designerMr. Ajinkya Daiv sir performed live demo of two software's Photoshop&Affinity designer.
- Students got the opportunity to share same platform along with veteran artist which resulted into production of good quality work by the beginners & also got appraisal for the same fromartist Graphic designerMr. AjinkyaDaivsir

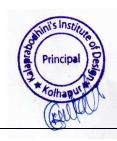

#### 5. Activity Experience:

#### a. Outcome wise description of observations/explanations

- To learn the new creative art helps the students to explore their knowledge & use of various easy software.
- Learning the presentation style is not only beneficial in interior designing field but also in day to day life.
- An artistic personality develops when the budding artist experiments the new forms of arts in various ways & so the workshop of presentation techniques plays important role here.
- Students also tried their hands on making their design projects.

# b. The concept/principles/procedures learn as the result of activity

- The primary concept behind conducting this workshop was to introduce the presenting art to students.
- The workshop of presentation techniques helped in improving & enhancing the coloring style of students.
- Whichever art students may learn but they should get stimulated mentally on how
  to implement these art forms in their professional work & day to day life.

#### c. Application of observation/experience in professional life/work

- Presentation techniques can be used in various interior designing projects where students can design their work spaces with the help of this art in various ways.
- Some of them may find it interesting & later may develop these skills on
  professional front also they can apply these skills while doing interior projects. It
  may become their hobby or extra source of income.

#### d. Summary & conclusion

• The workshop proved to be new learning experience for the students, Where they got the chance to interact with professional person & got to learn the new art of painting which will prove to be helpful for them in professional as well as education level.

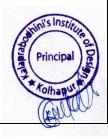

# 6. Photographs.

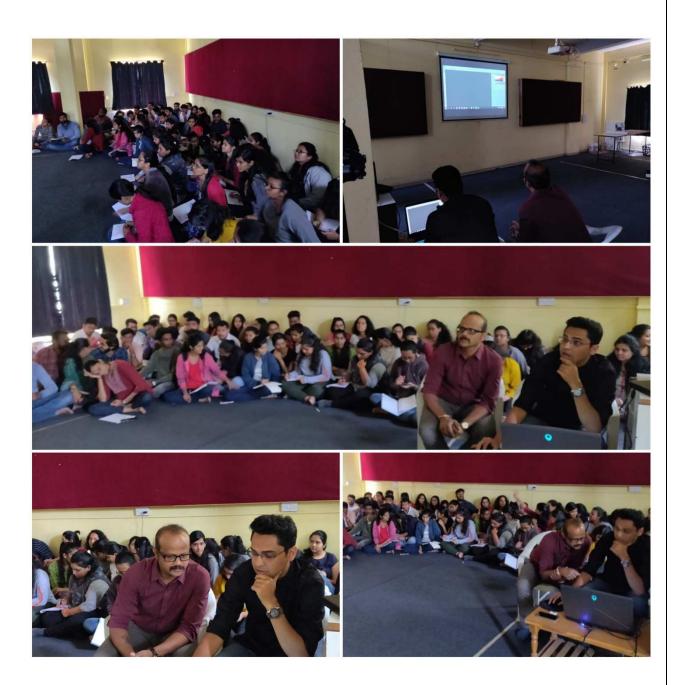

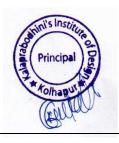